## **Nowa funkcjonalność – dodatkowy raport - wydruk JRWA**

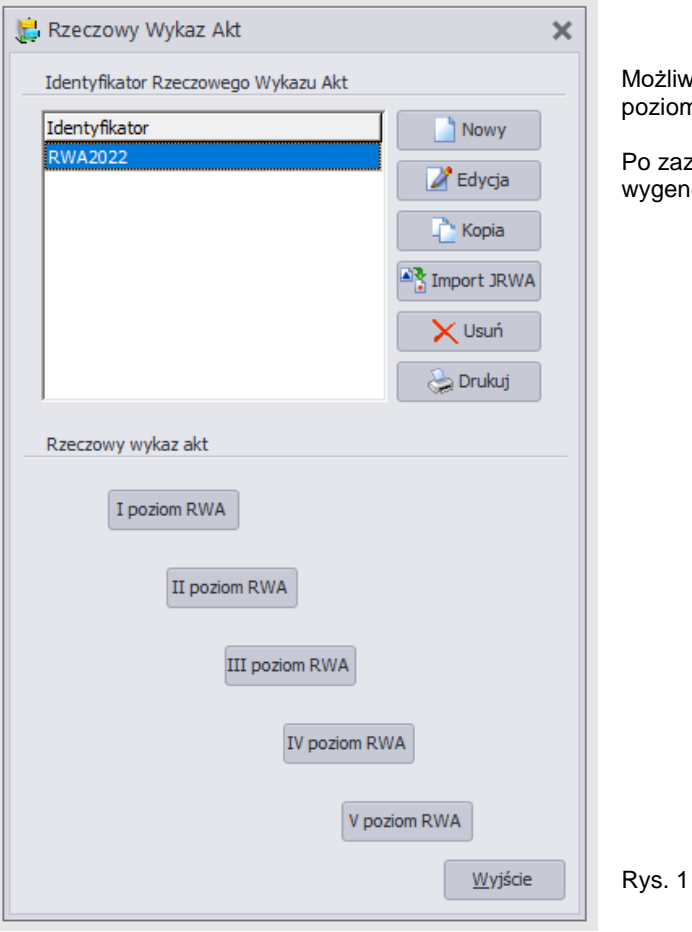

Możliwość wydrukowania Jednolitego Rzeczowego Wykazu Akt z poziomu aplikacji (rys.1)

Po zaznaczeniu JRWA i wybraniu przycisku **<Drukuj>** zostanie wygenerowany raport (rys. 2)

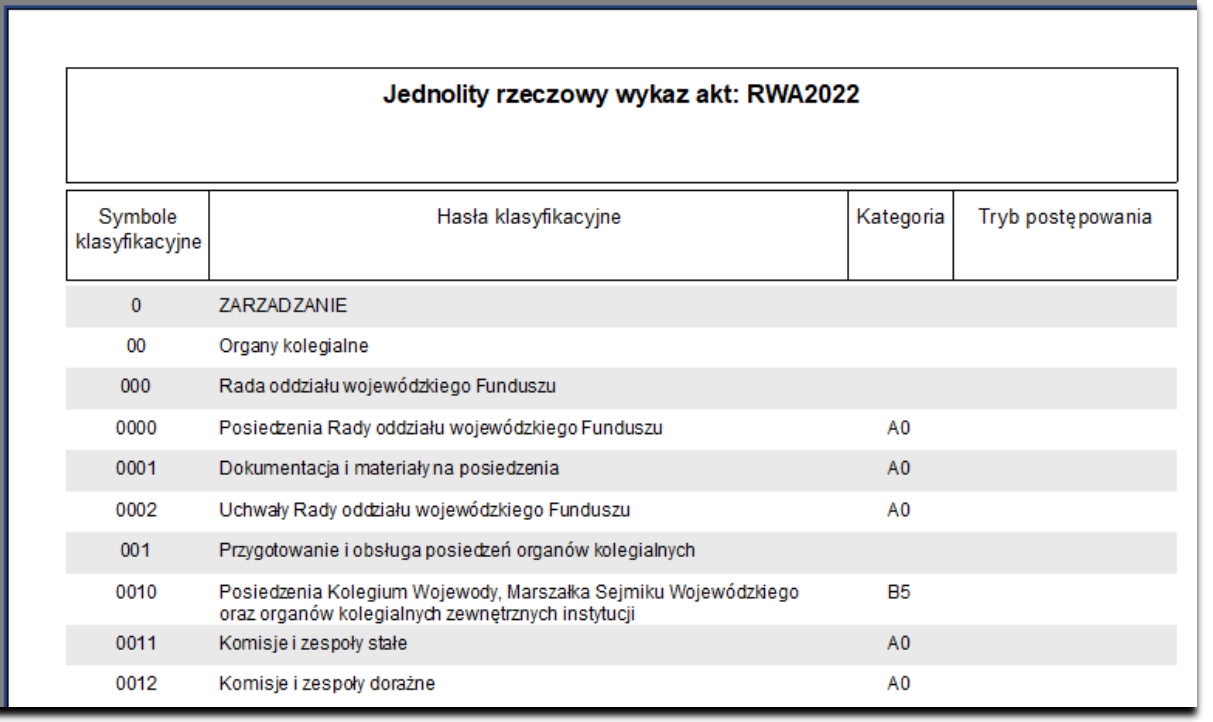

Rys. 2